r.

## **Query Metrics Report**

## Test Project : **XiVO**

Test Plan : **Skaro**

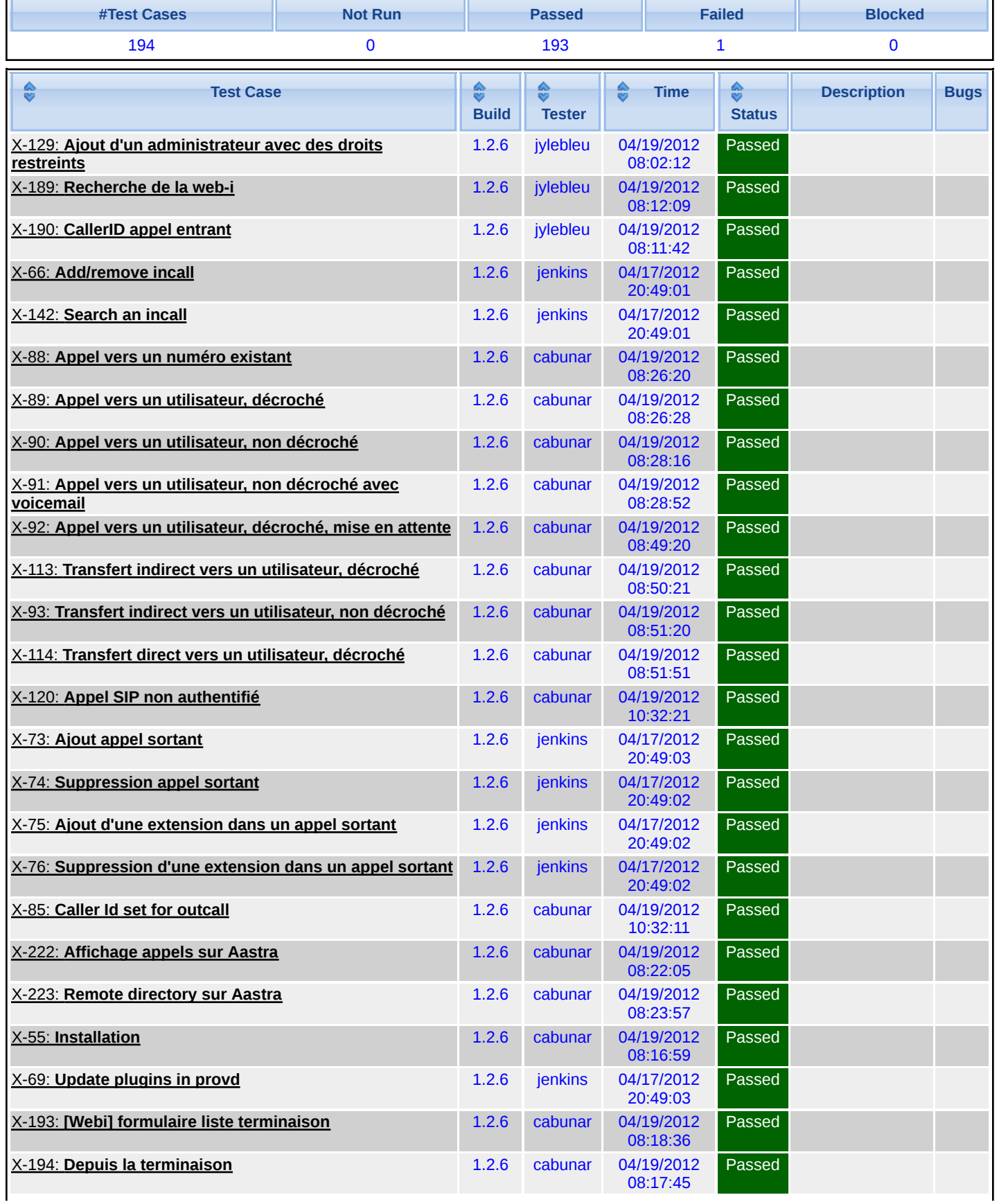

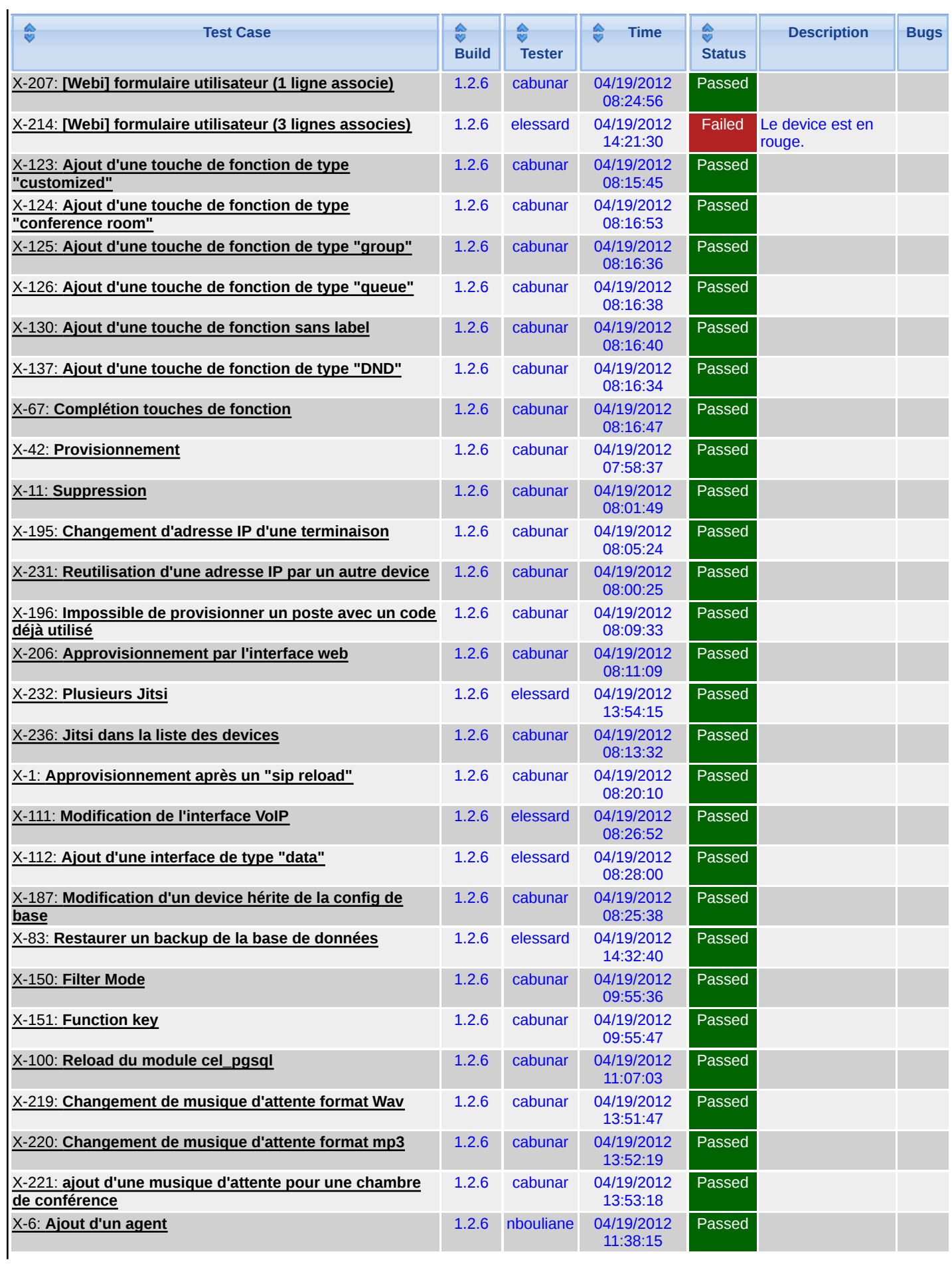

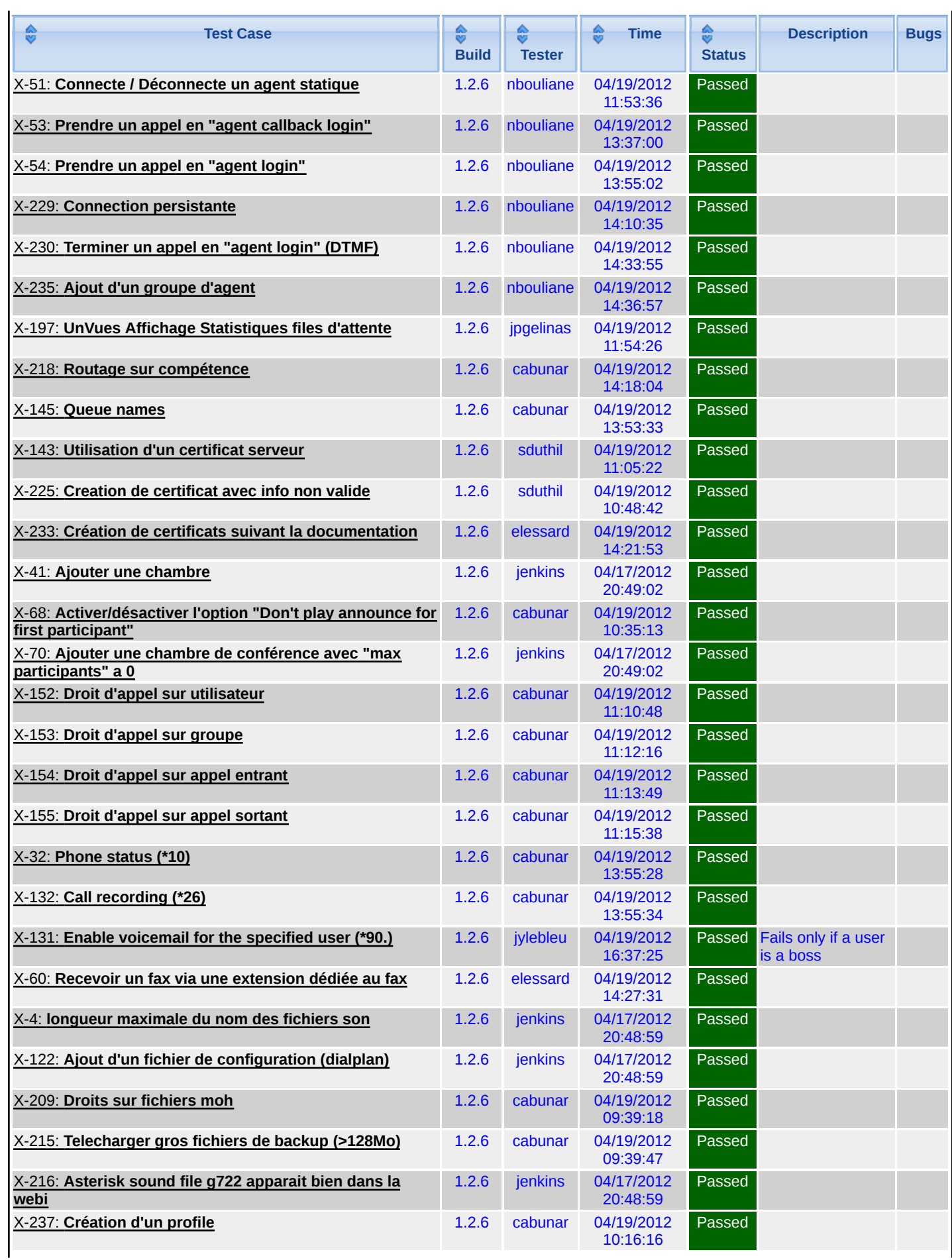

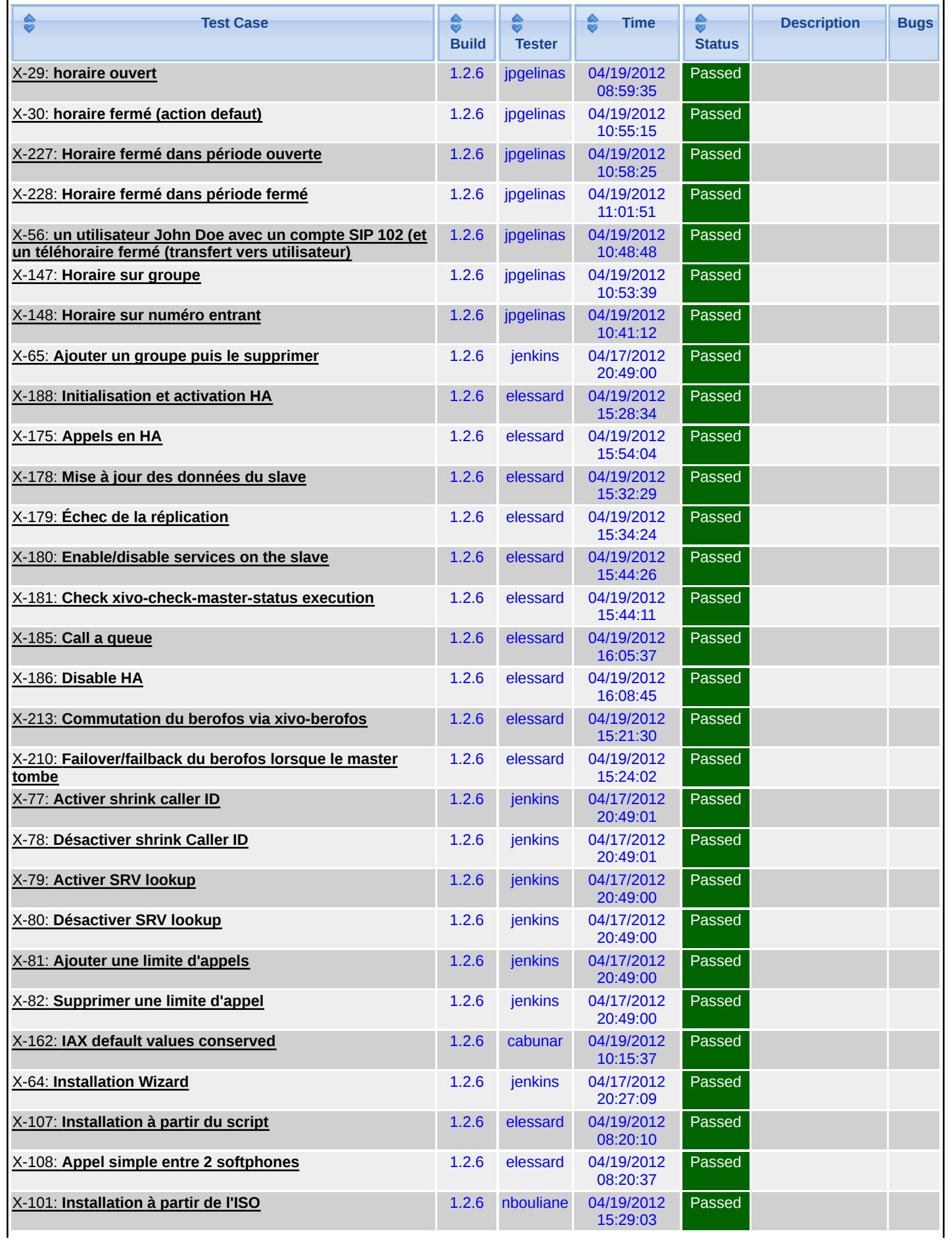

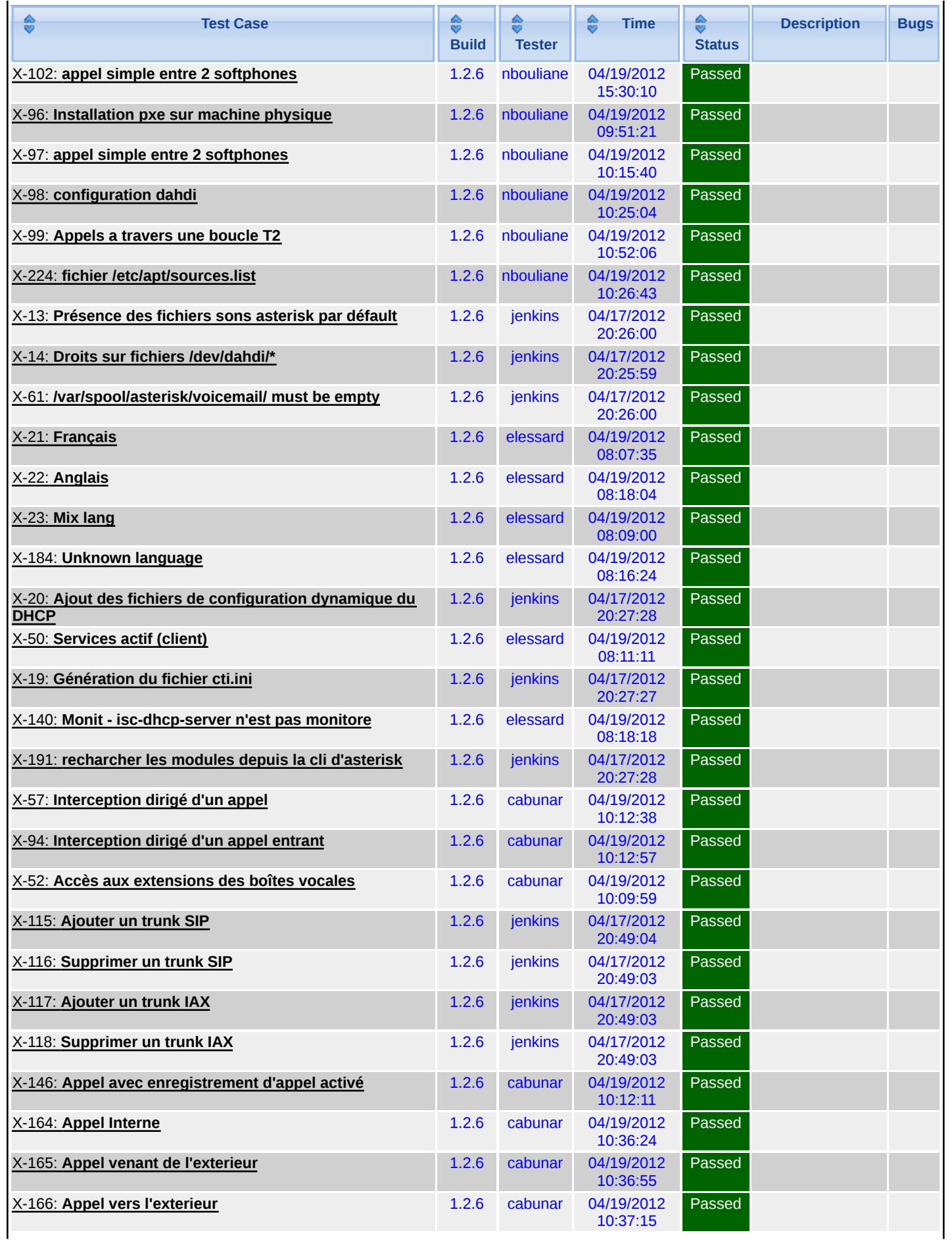

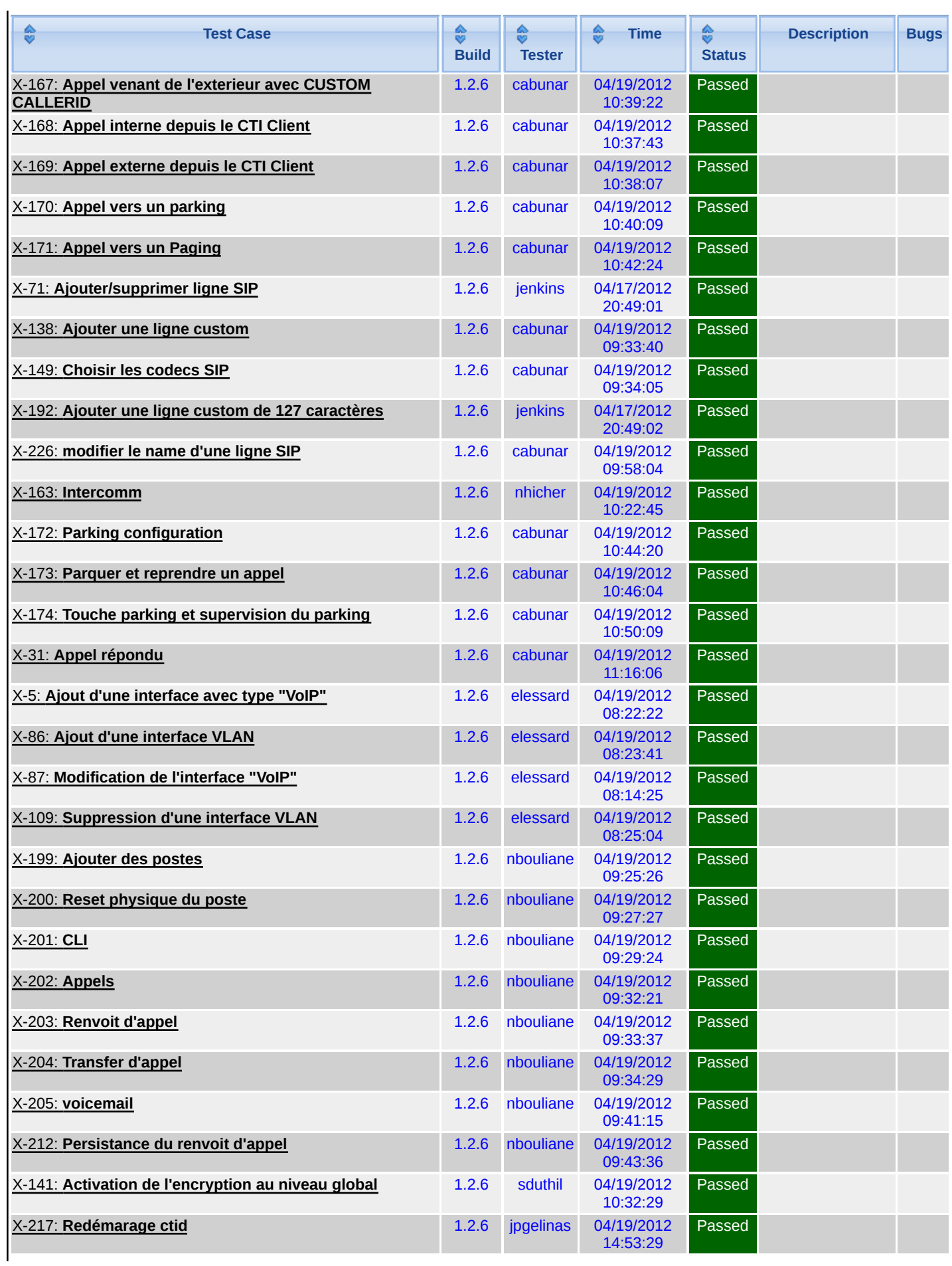

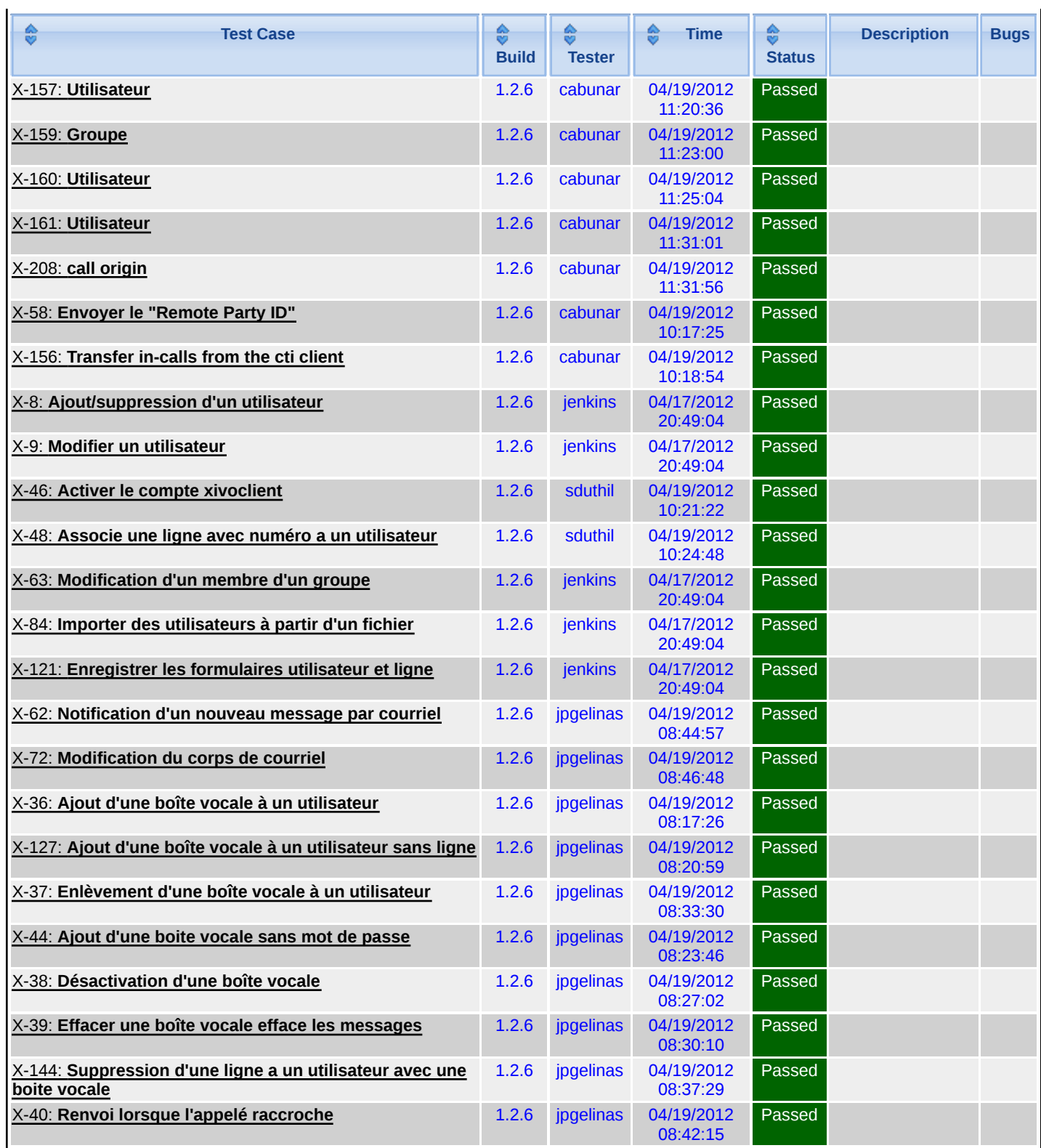

Generated by TestLink on 04/20/2012 15:44:05